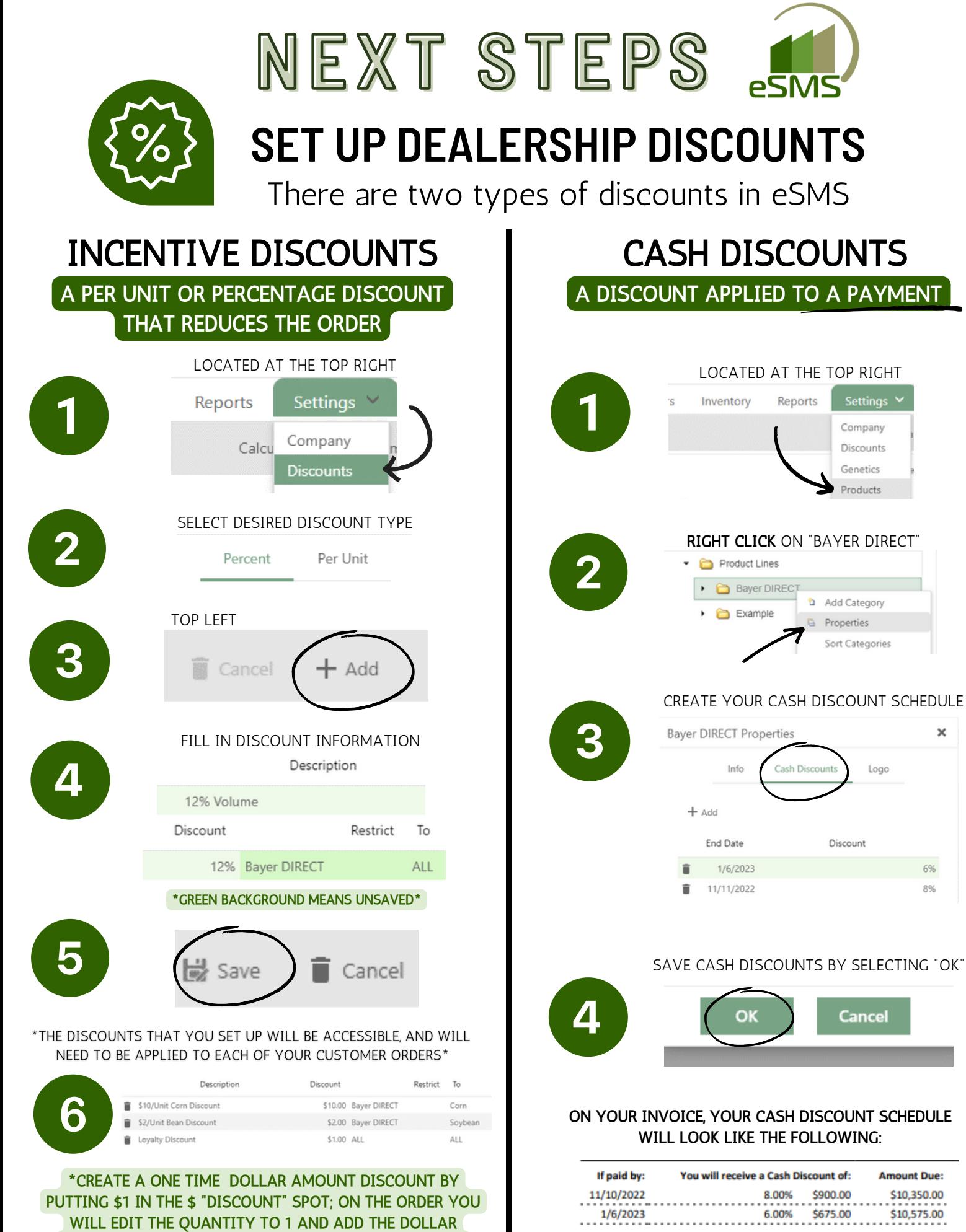

AMOUNT YOU WOULD LIKE TO APPLY TO THE INVOICE.

## No cash discount applies after 1/6/2023